# I2E for Patent Mining **ICIC**

David Milward

October 2010

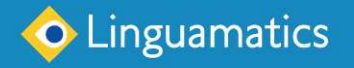

## **I2E for Patent Mining**

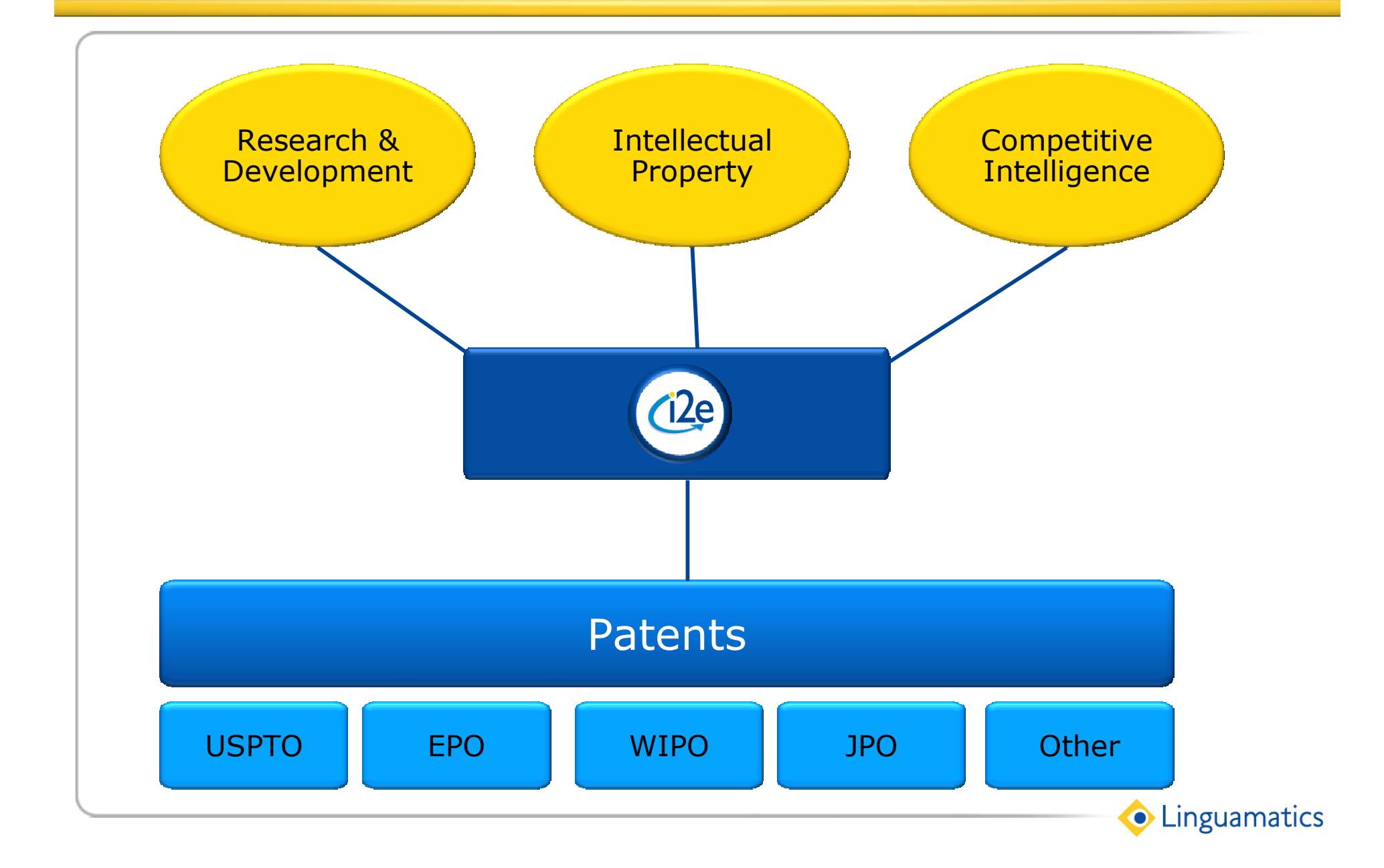

#### **Mining Patent Documents**

- Patents as a knowledge source
	- R&D
	- Commercial intelligence
- Finding and reviewing relevant patent documents
	- $-$  IP
		- Finding the key patent for prior art search
		- Categorising patents to prioritize review
		- Profiling to enable rapid filtering

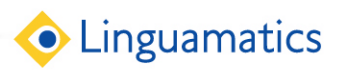

#### Patents as a Knowledge Source

- Find information reported in patents but not the scientific literature
	- Individual ad hoc searches
	- Generation of database content from patents
- Link between entities in patents, or between patents and scientific/internal literature/databases to pick up indirect relationships
- Integration with workflow tools e.g. Pipeline Pilot for:
	- Automated analysis e.g. specialised email/RSS alerting
	- Dashboards e.g. monthly trend analysis

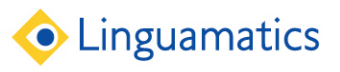

# R&D: What coatings are used for capsules?

- Find list of chemicals used in coatings
- Pick out all elements mentioned in the list of coatings e.g. shellac, sugar or gelatin

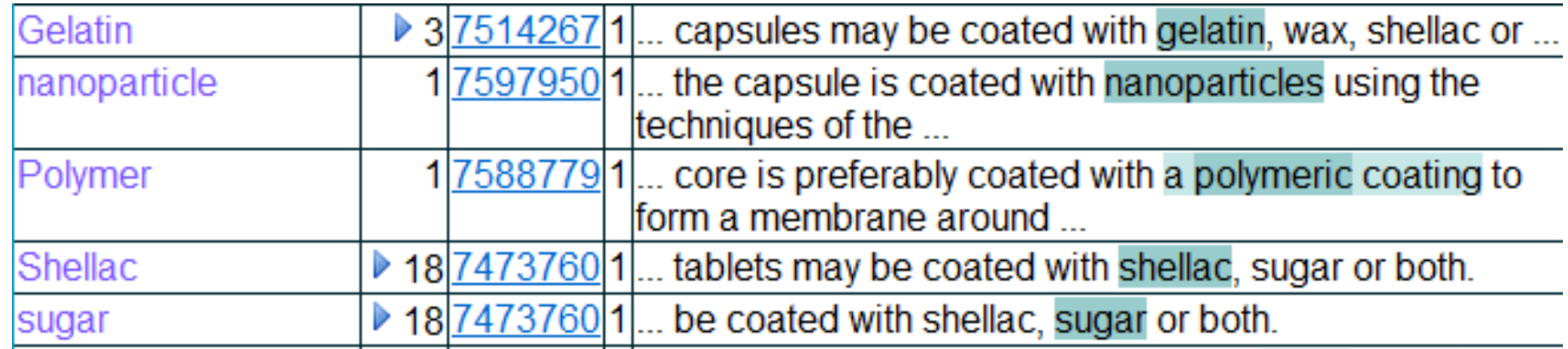

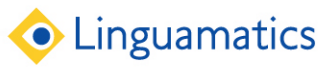

### Competitive Intelligence Examples

- What are competitors key areas
- Examine competitors/acquisitions/licencees patent portfolio & activity
- What are the trends in patenting for a particular disease, therapy area etc.
- Find candidate technologies for in-licensing
- Who are the key players in particular areas

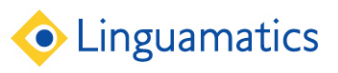

## Company Patenting Activity

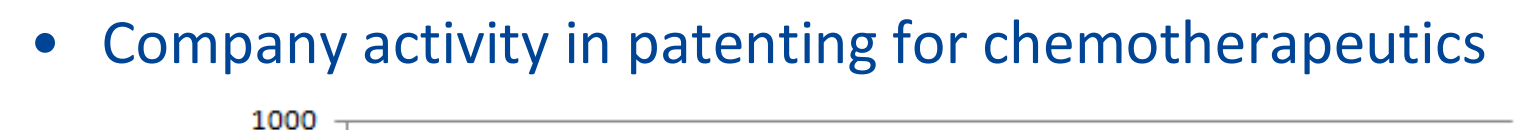

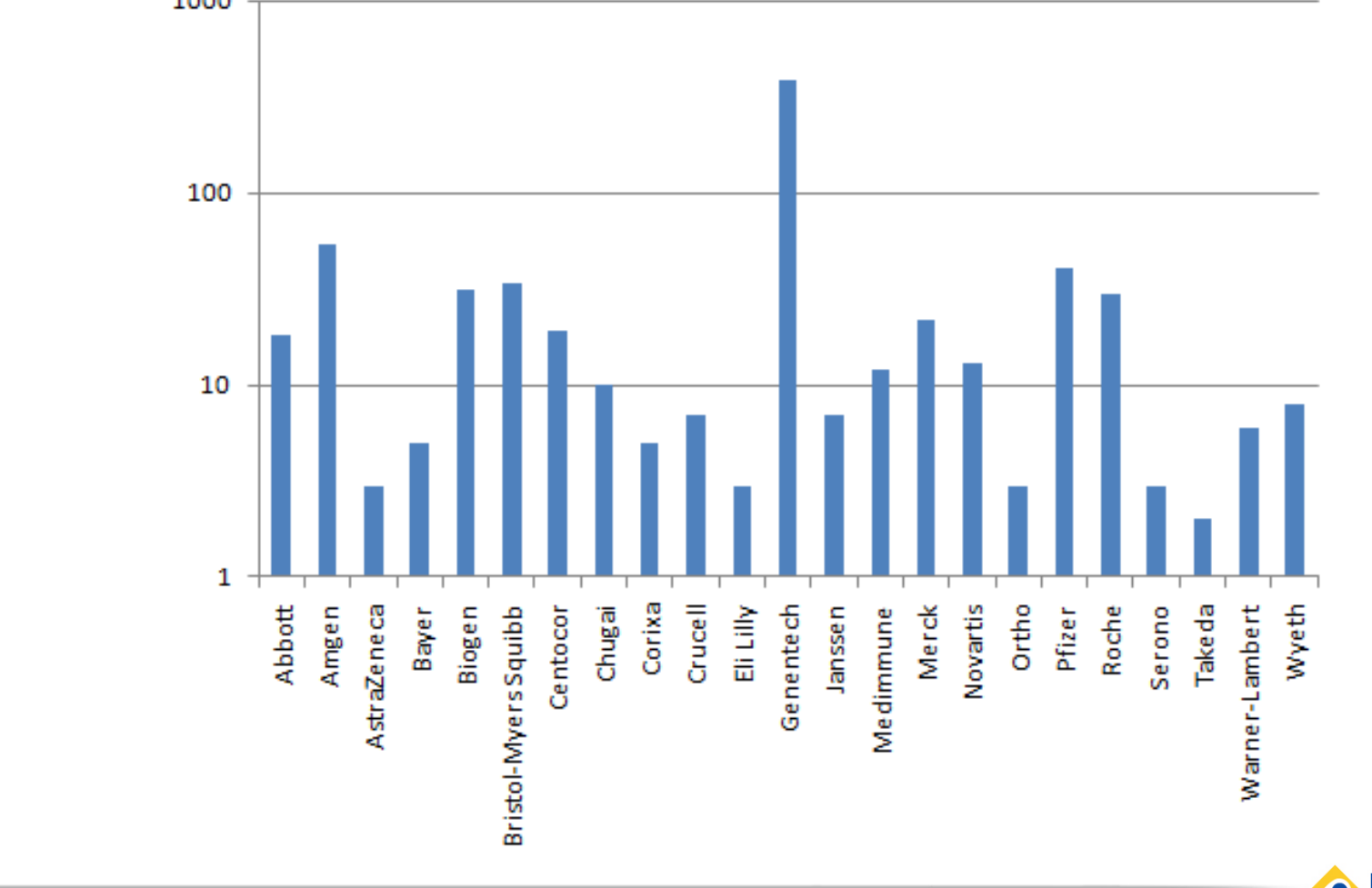

**•** Linguamatics

## Finding Relevant Patents

- **Terminologies** 
	- Can incorporate large-scale built in terminologies
	- Use I2E to generate vocabulary from the data
- Ability to run high throughput searches
	- Alternative lists of 500 genes, chemicals etc.
	- Any neoplasm etc. using ontologies
	- Chemical substructure and similarity
- **Precision** 
	- Linguistics
	- Filtering via local negation
	- Search within regions
	- Search within the same list (limited length)

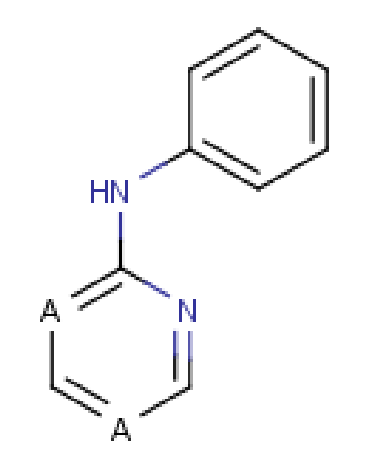

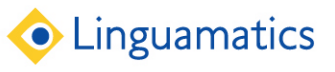

# **Using Terminologies**

- I2E allows users to plug in public domain, commercial or proprietary terminologies e.g.
	- MedDRA, Entrez Genes, MeSH, NCI
- Can search for individual concepts, or whole classes of concepts e.g. any kinase, any skin disorder
	- A single class may be searching for 10s K concepts and all their synonyms
- Users can also create their own run-time hierarchical terminologies, or input lists of hundreds of alternative terms

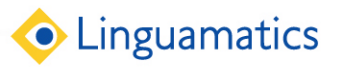

## Filtering via local negation

- I2E allows very precise filtering of unwanted hits
- Typical search engines have document level negation which is not precise enough
- I2E linguistic processing can filter out e.g.
	- "Mole concentration" for nevus

without ruling out a document containing both "mole" and "concentration". Similarly, it can distinguish:

- "Family history of cancer"
- "History of cancer"
- "No history of cancer"

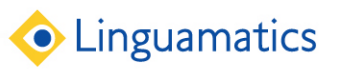

#### Co-occurrence within Claims

- Can go from very precise sentence co-occurrence to looking for co-occurrence somewhere within the Claims, or stages inbetween e.g.
	- Sentence within claims
	- Individual claim
	- Pair of claims in a claim chain
	- Claims as a whole

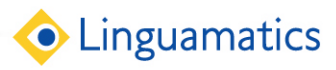

# Claim Pair

- A claim is often dependent on another claim
- Useful to find co-occurrence within the pair of claims, even if they are not textually adjacent

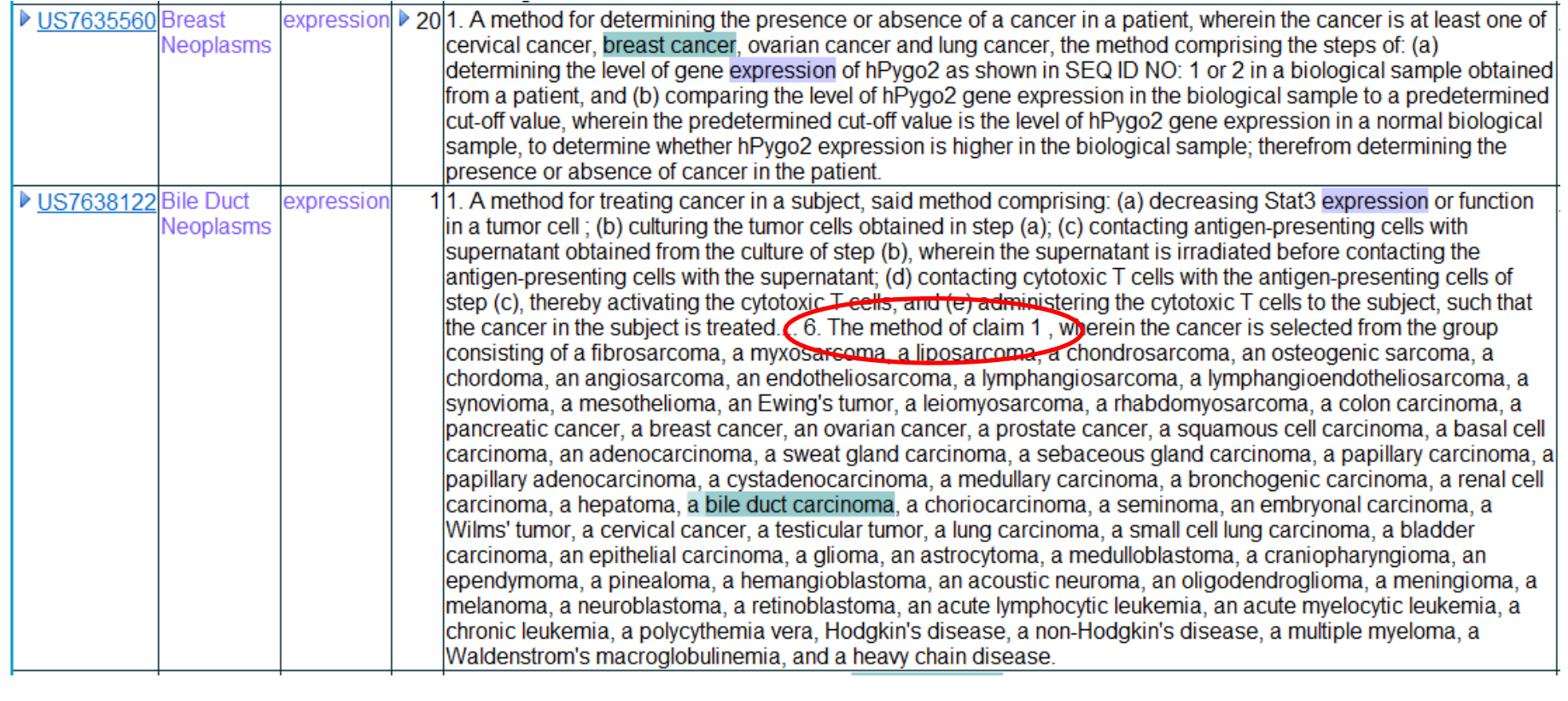

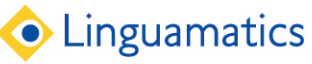

# Adding Claim Chain Information

#### • For information in claims, often want to work back along the chain of claims

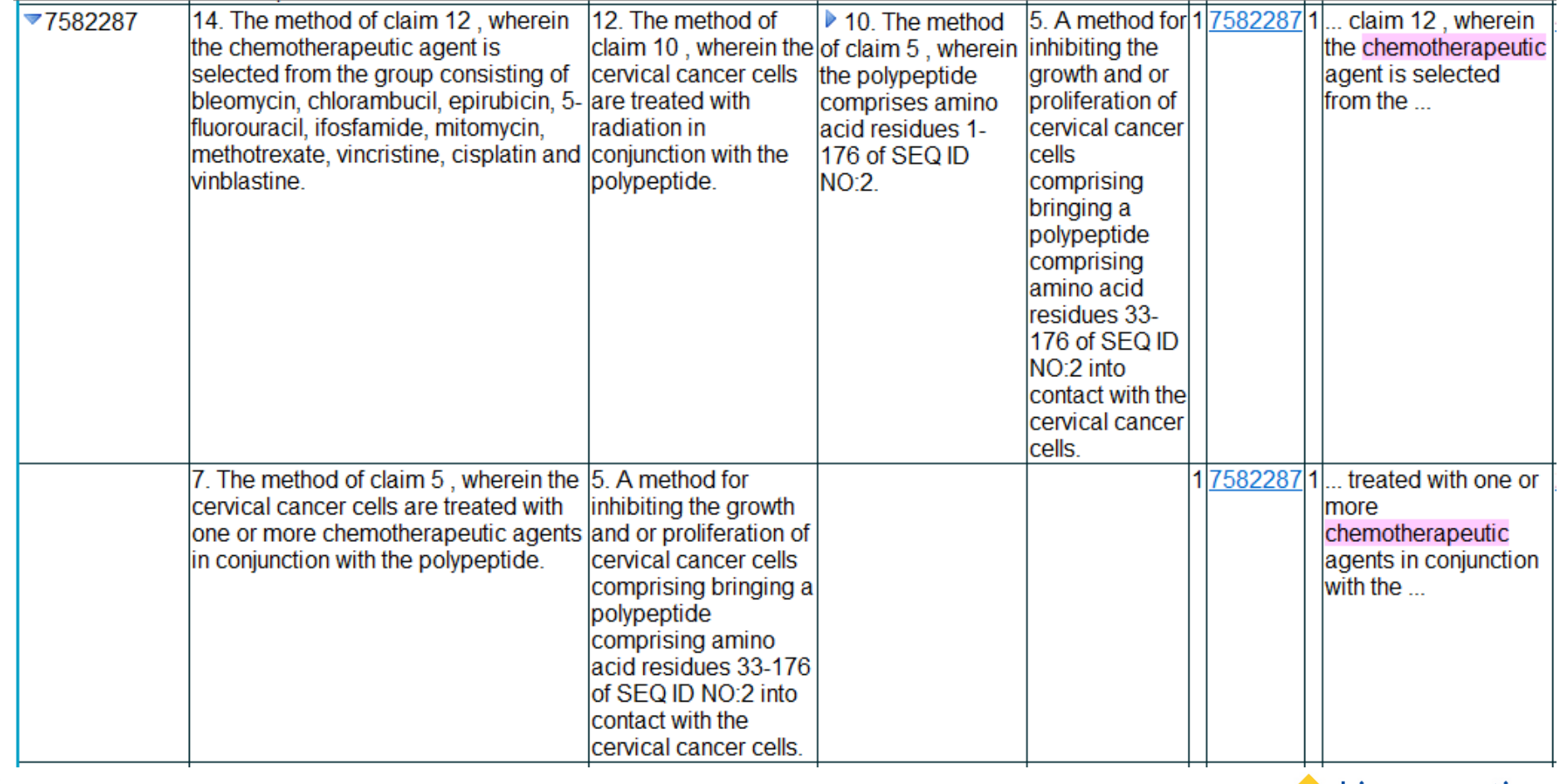

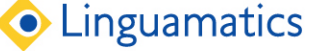

#### Document Review

- Can provide extra information for faster review of the patents found by a search
- For example:
	- Type of applicant e.g.
		- Commercial
			- Competitor
			- Potential partner
		- Academic ...
	- Priority date
	- Topics mentioned

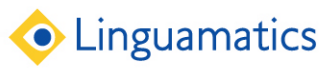

# Adding Structured Information for Review

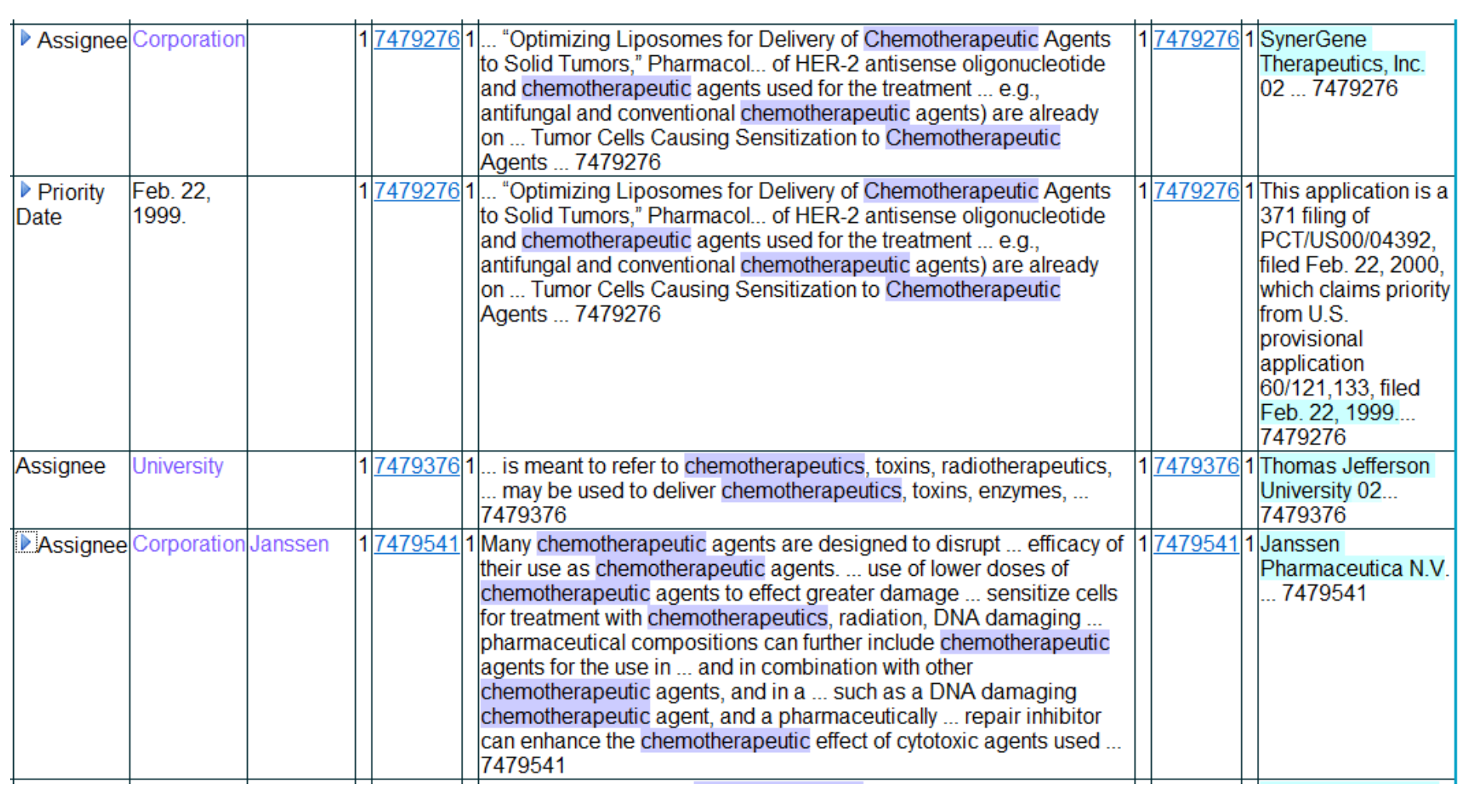

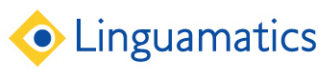

# Categorizing Set of Patents

- By categorizing we can prioritize to certain sets of patents, and more easily see any duplicates
- Label each document according to its properties using rulebased categorization
- Often have positive categories: those we will definitely want to explore, and negative categories, those definitely do not need to look at

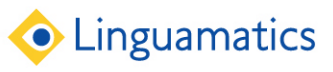

# Categorizing Documents into Exclusive Sets

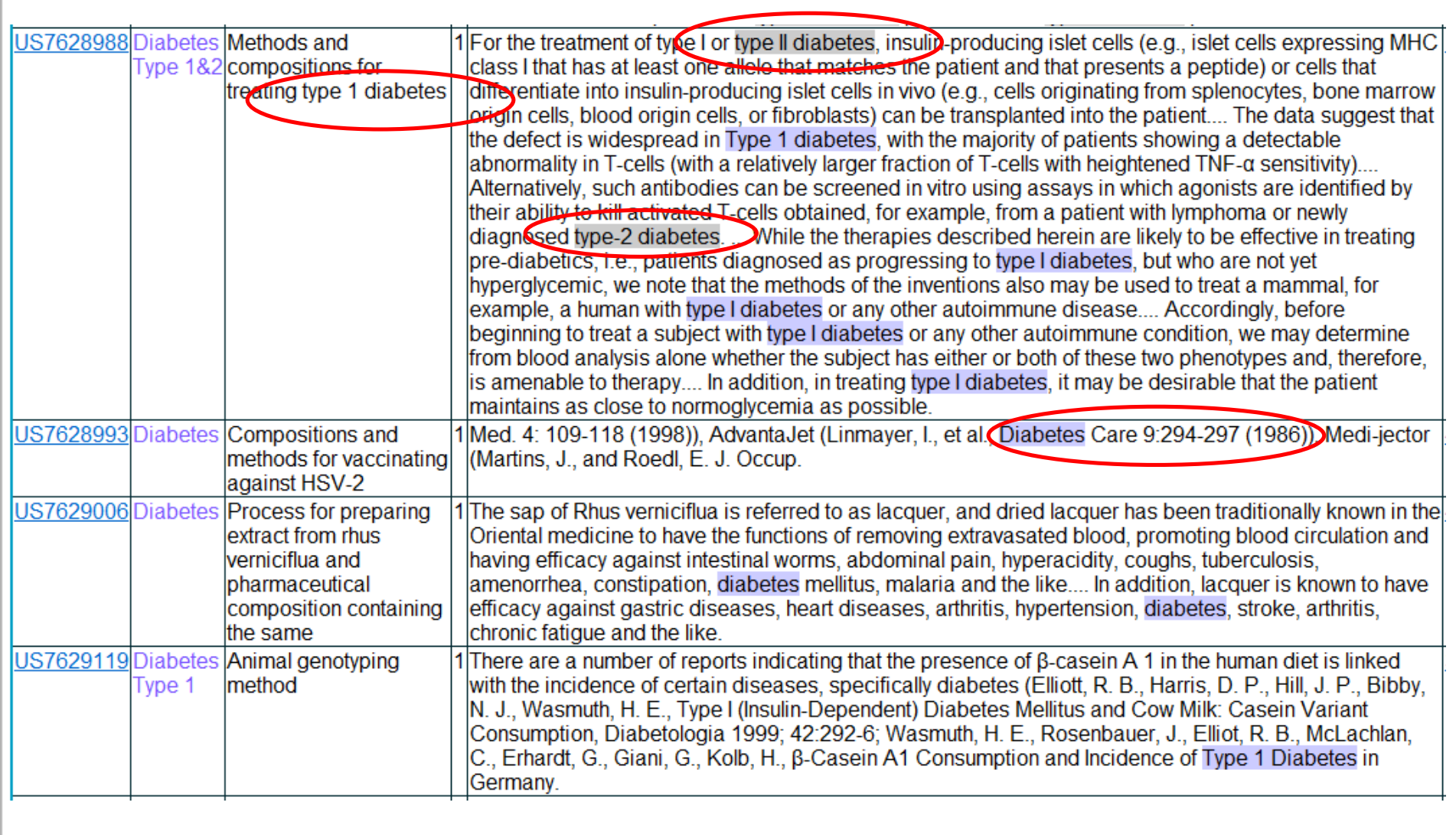

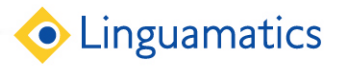

# Directly Answering the Question

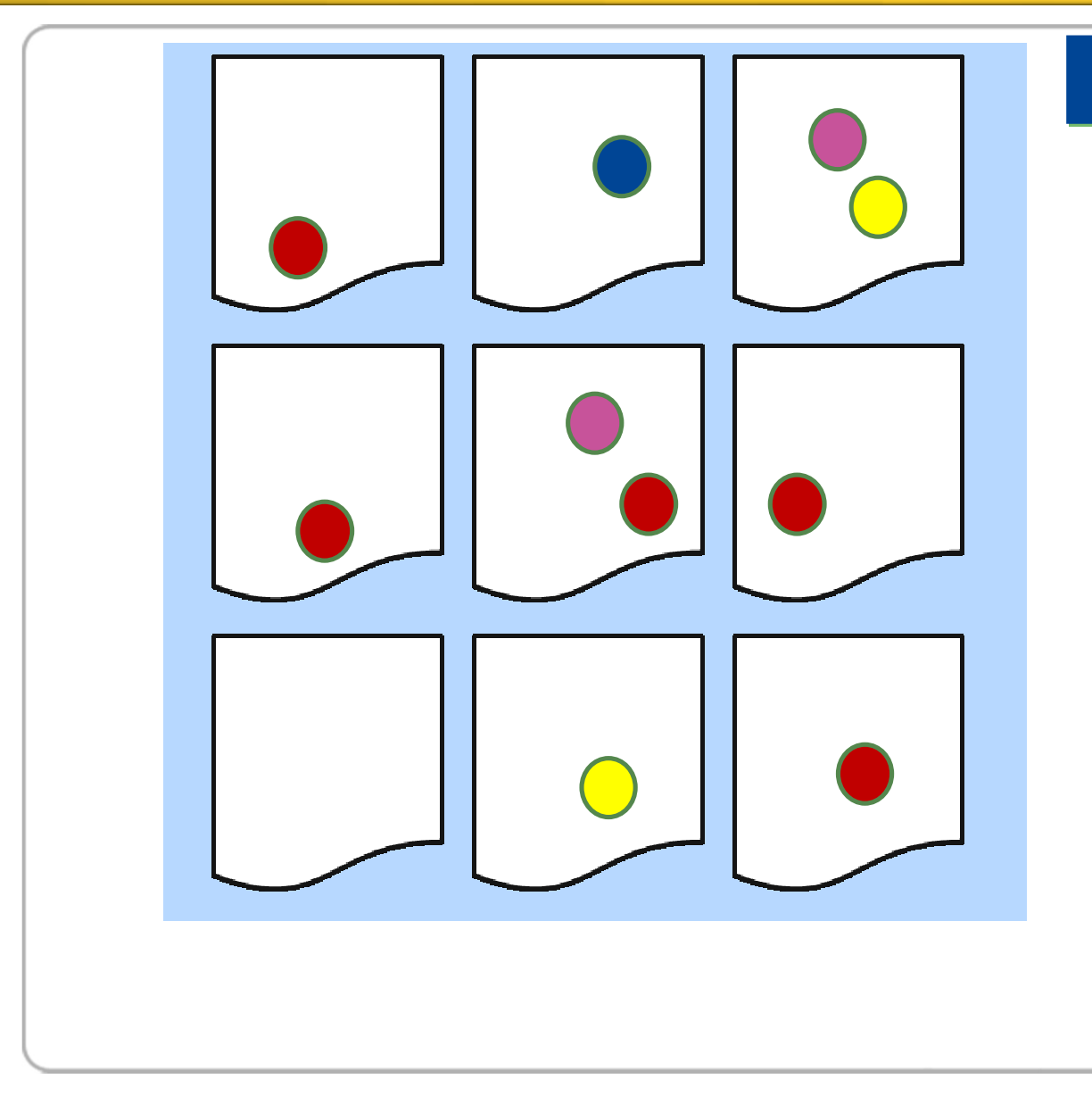

#### Which companies are mentioned in patents talking about chemotherapeutics?

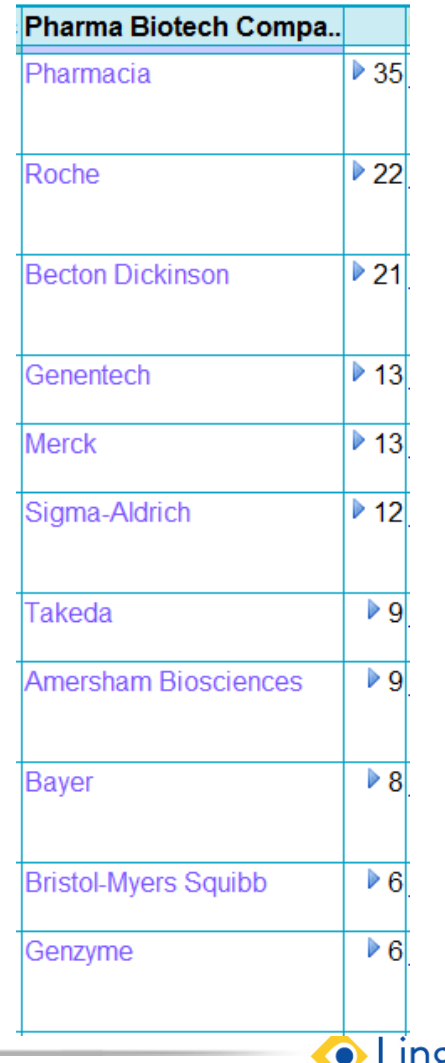

C Linguamatics

# Summarizing a Set of Documents

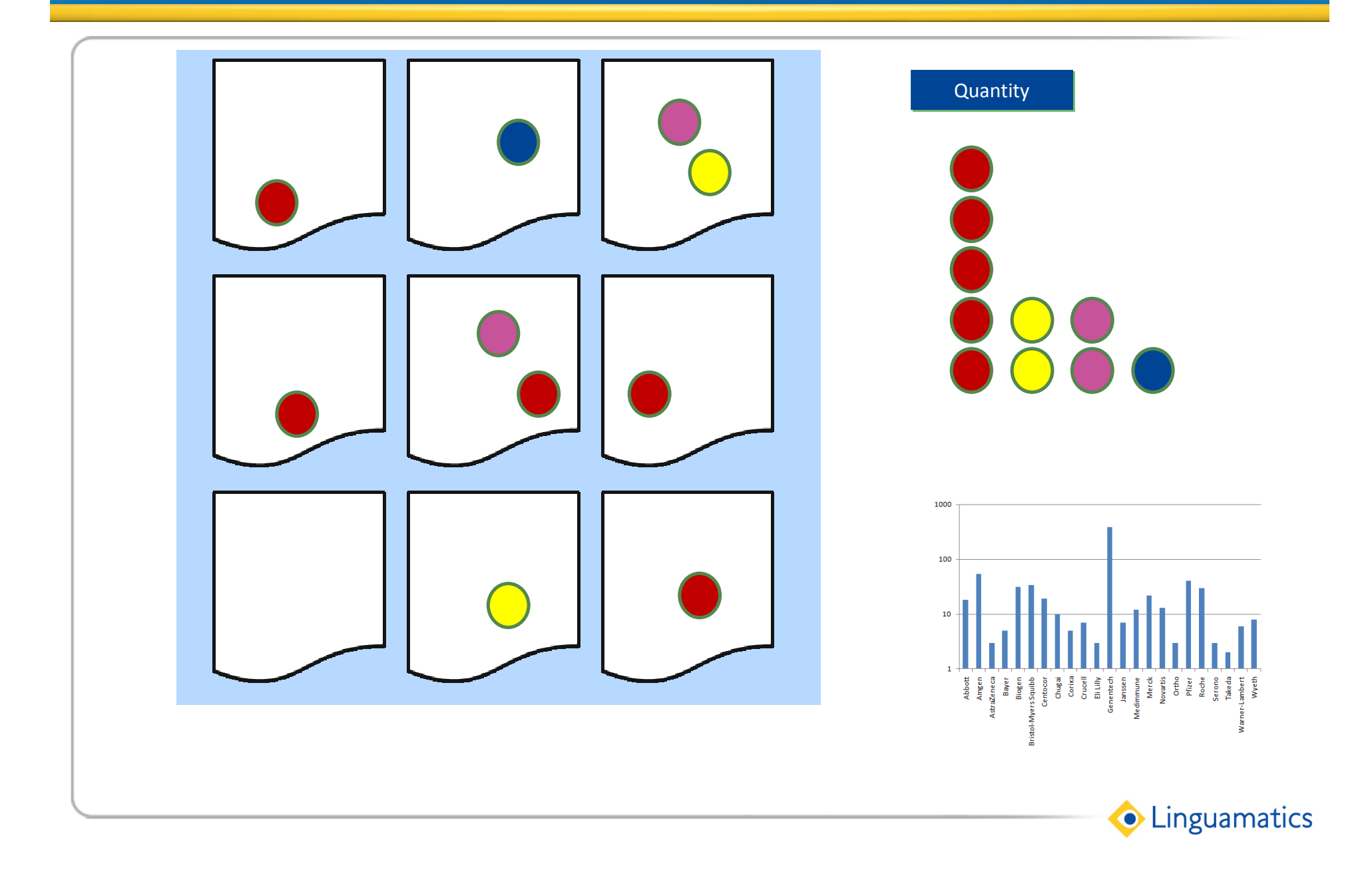

#### Summarizing Each Document

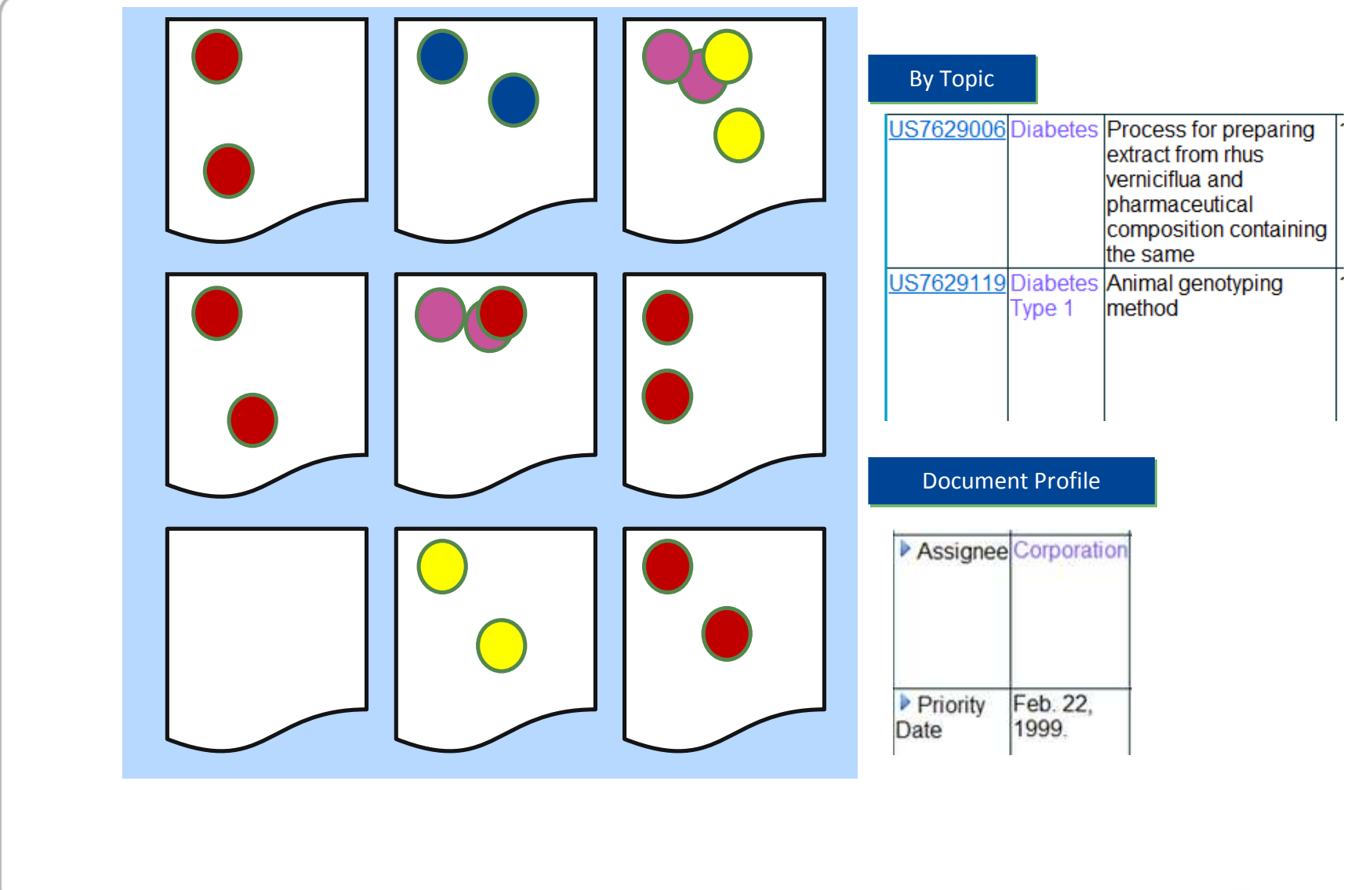

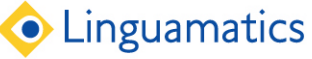

# Clustering The Documents

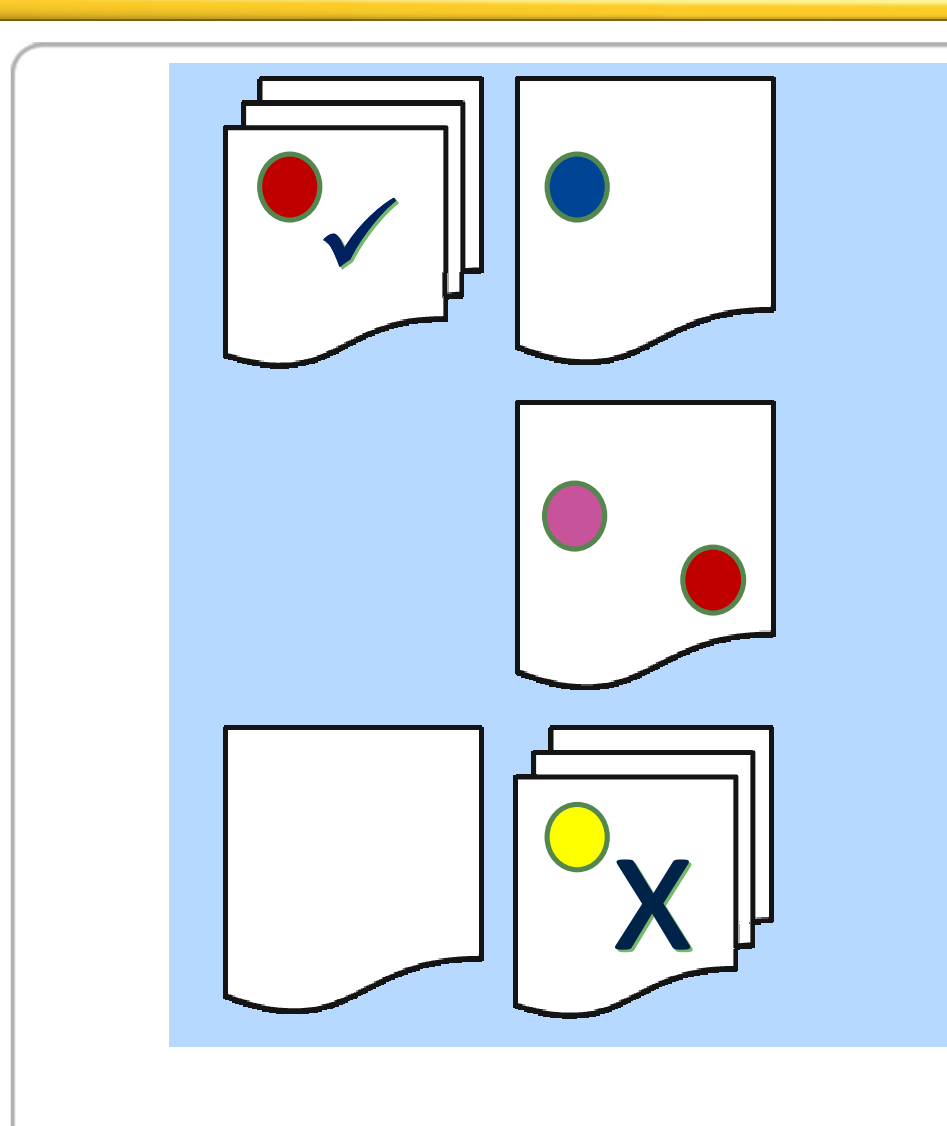

#### By catgegory

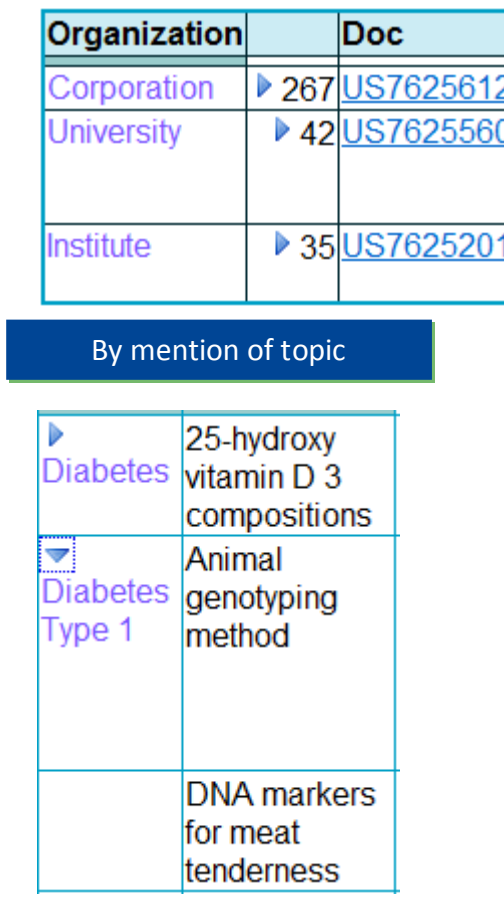

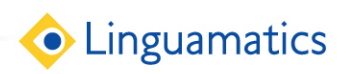

#### Summarize Information from Multiple Documents

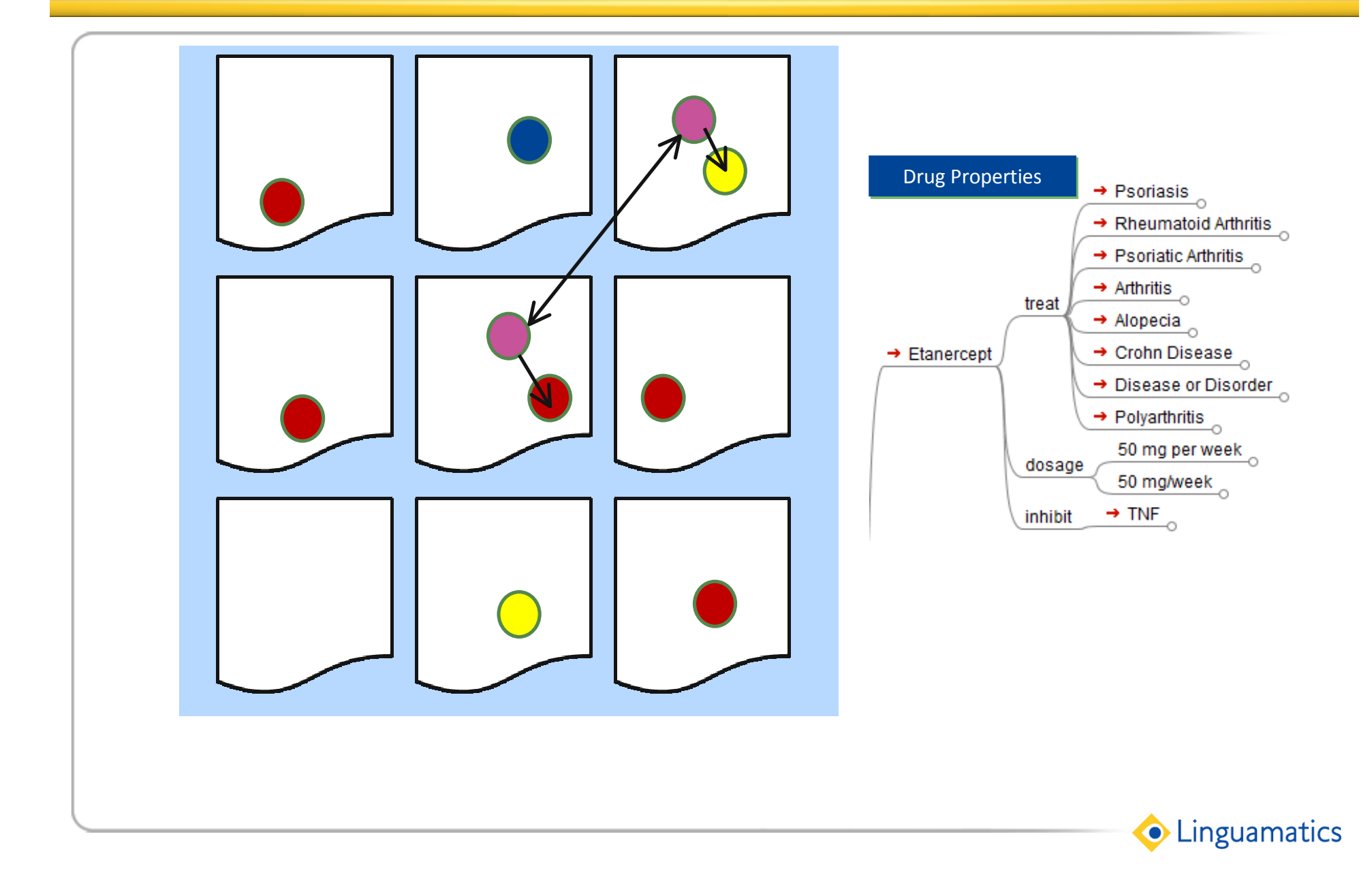

# Discover New Knowledge from the Documents

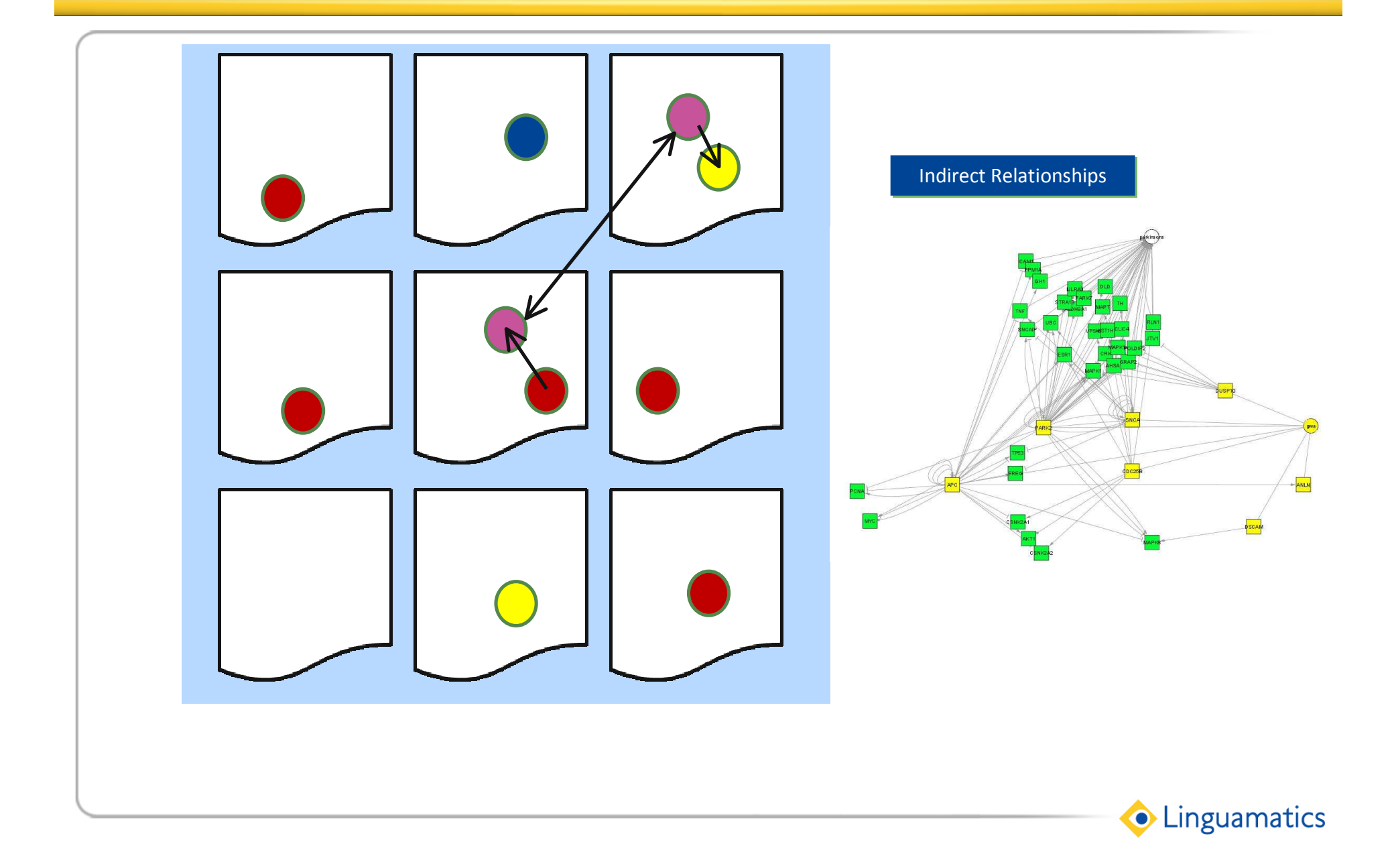

## Discover New Knowledge from Multiple Sources

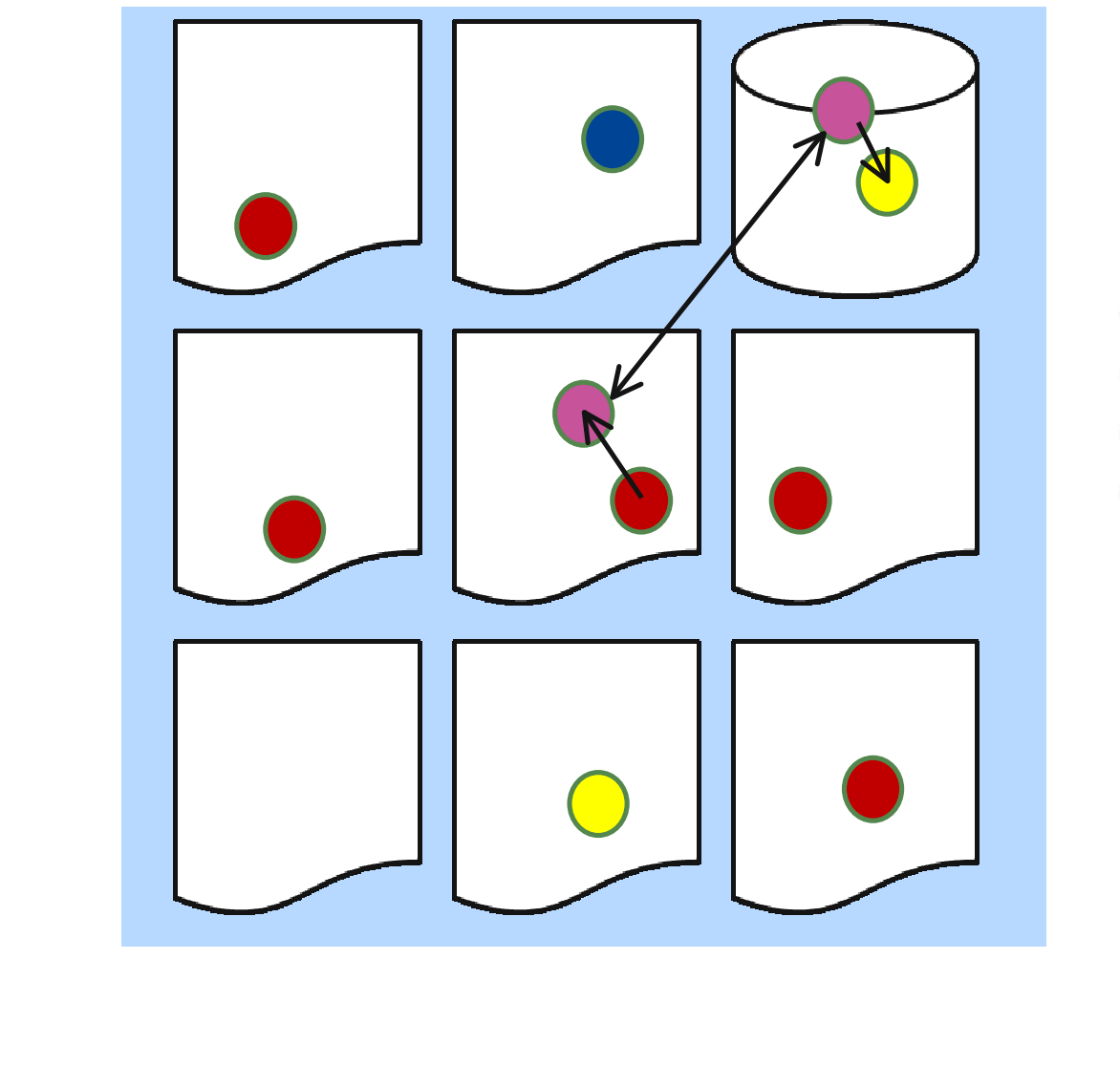

#### Indirect Relationships

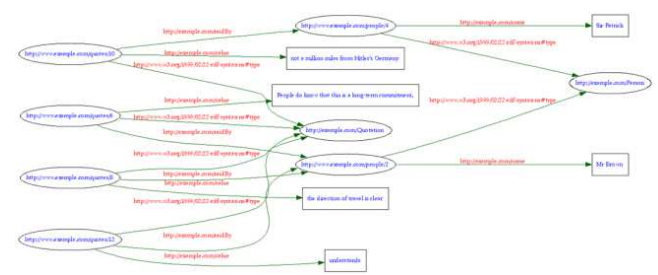

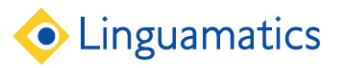

#### Demonstration

- 3718 USPTO patents, 2009
- Life Science area

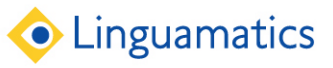

#### Raw Source from USPTO

- Patents are downloaded in three formats:
	- 1976-2001: tagged text
	- 2001-2004: XML (INID-like)
		- 2001-2002: DTD version 2.4
		- 2003-2004: DTD version 2.5
	- 2005 onwards: XML (verbose)
		- 2005: DTD version 4.0
		- 2006: DTD version 4.1
		- 2007 onwards: DTD version 4.2
- All formats are mapped to XML with a single consistent set of fields

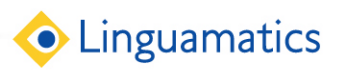

# Configuring Helps the End User

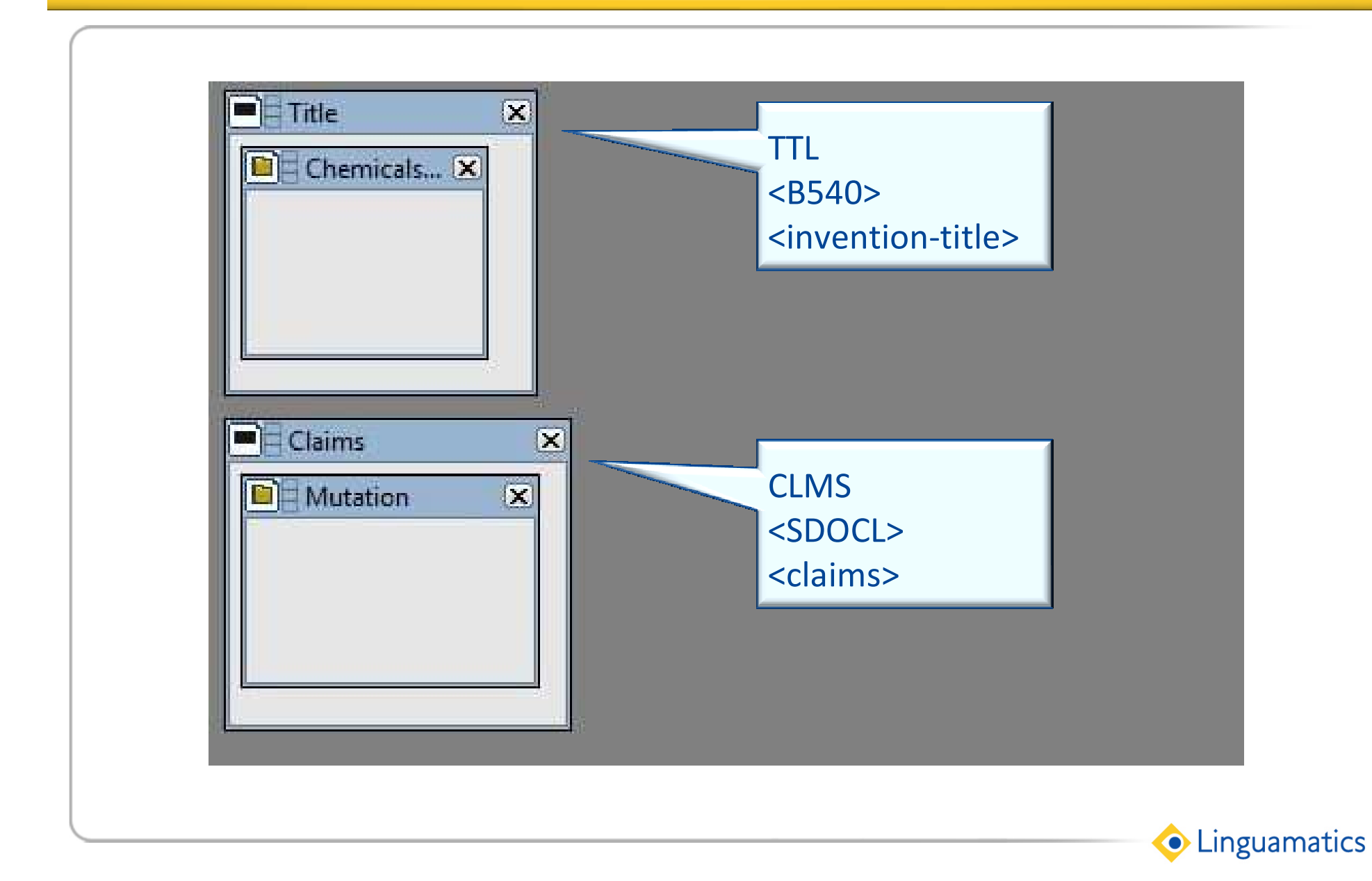

#### **Conclusions**

#### • Different uses of patents

- Patents as a knowledge source for R&D and Commercial Intelligence
- Use of NLP and terminologies to help find patents, and review them
- I2E provides value in
	- Getting to the right information faster
	- Cutting down time to review
	- Connecting between patents and other document source or knowledge bases

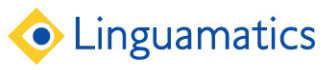